SAISON 2023 / 2024

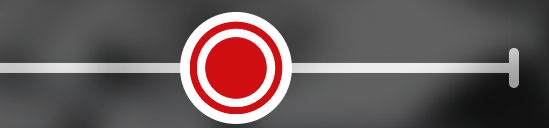

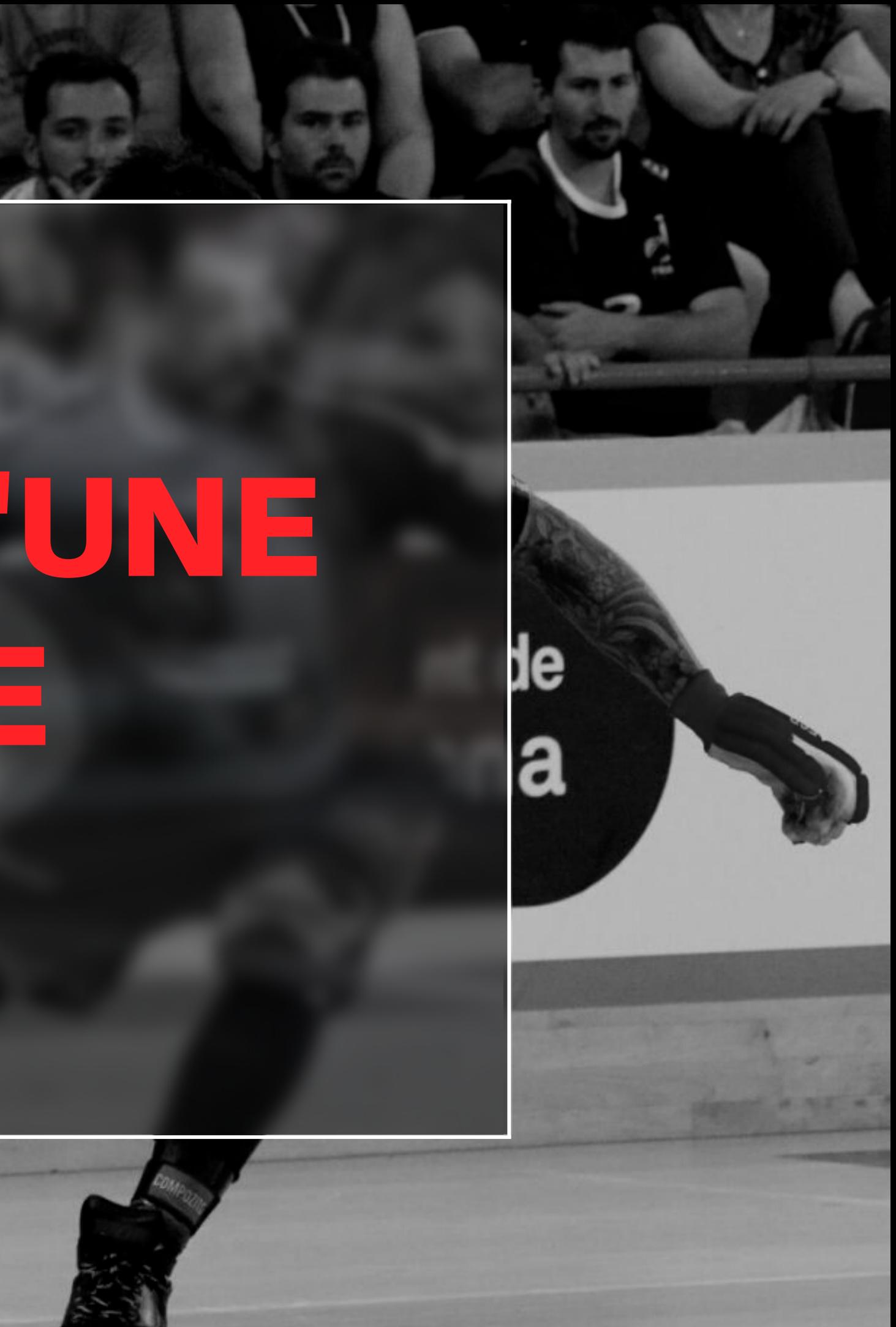

# **Ajuntament**<br>Barcelo

## TUTO ROLSKANET CREATION D'UNE ENTENTE

**1 ENTENTE = 1 SAISON** Chaque entente doit être recrée à chaque début de saison.

Pensez à vous référer aux conditions fixées dans les règlements sportifs de chaque discipline

JOLUVI

nt de

ma

### L'ENTENTE EST UN REGROUPEMENT DE PLUSIEURS ASSOCIATIONS SPORTIVES AFFILIÉESPERMETTANT DEFAIREÉVOLUERLEURS ATHLÈTESEN COMMUNAU SEIND'UNEOU PLUSIEURSÉQUIPES.

### **IMPORTANT :**

## Ajuntament de **Barce**

**Rendez-vous sous l'onglet "Gestion des ententes" dans la colonne de gauche. Puis cliquez sur "Ajouter un nouveau regroupement" et sélectionnez votre type d'entente**

#### **IMPORTANT:**

C'est depuis cet onglet que l'entente devra être engagée en compétition

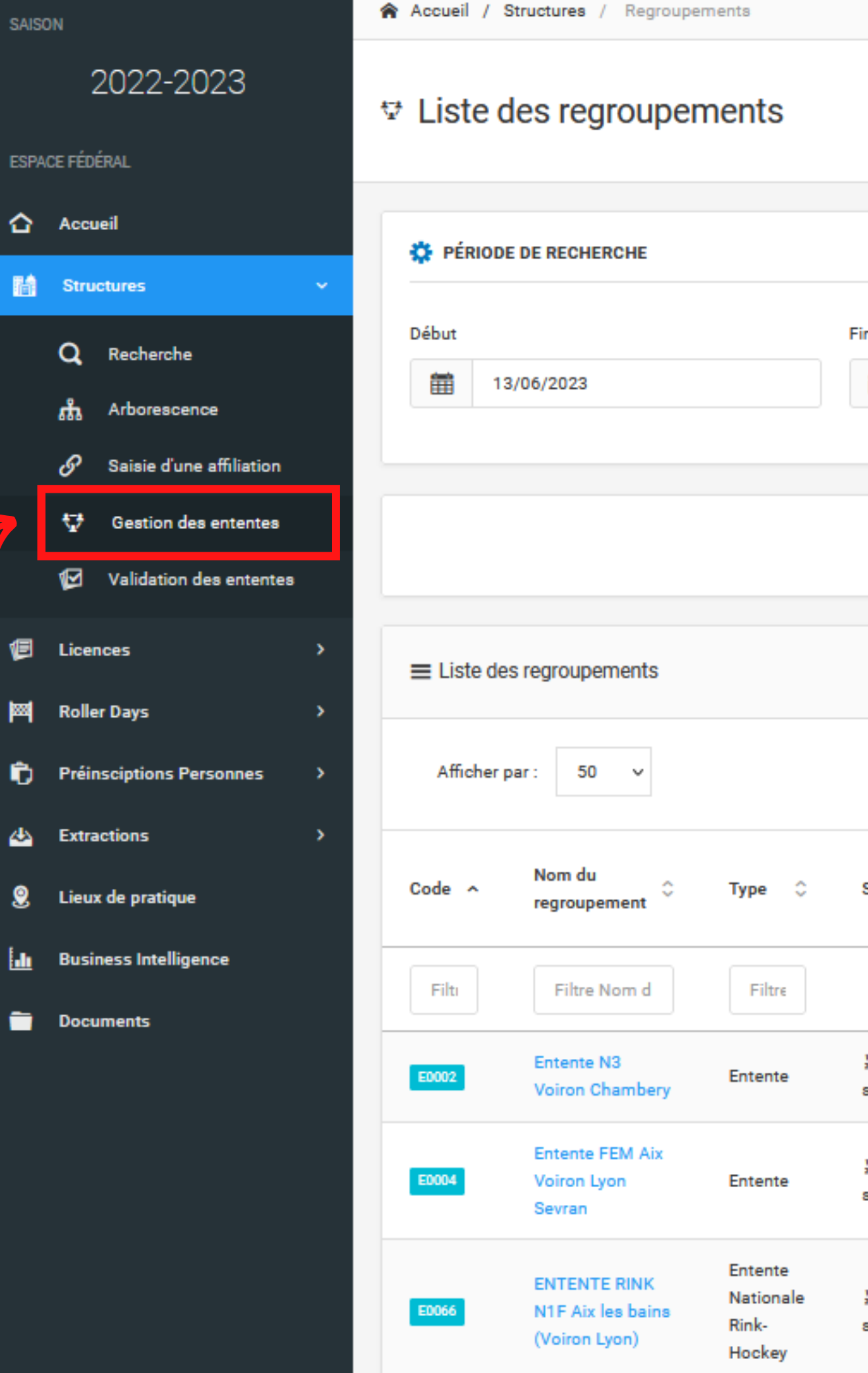

 $\frac{1}{M}$  Mon profil  $\sim$ 

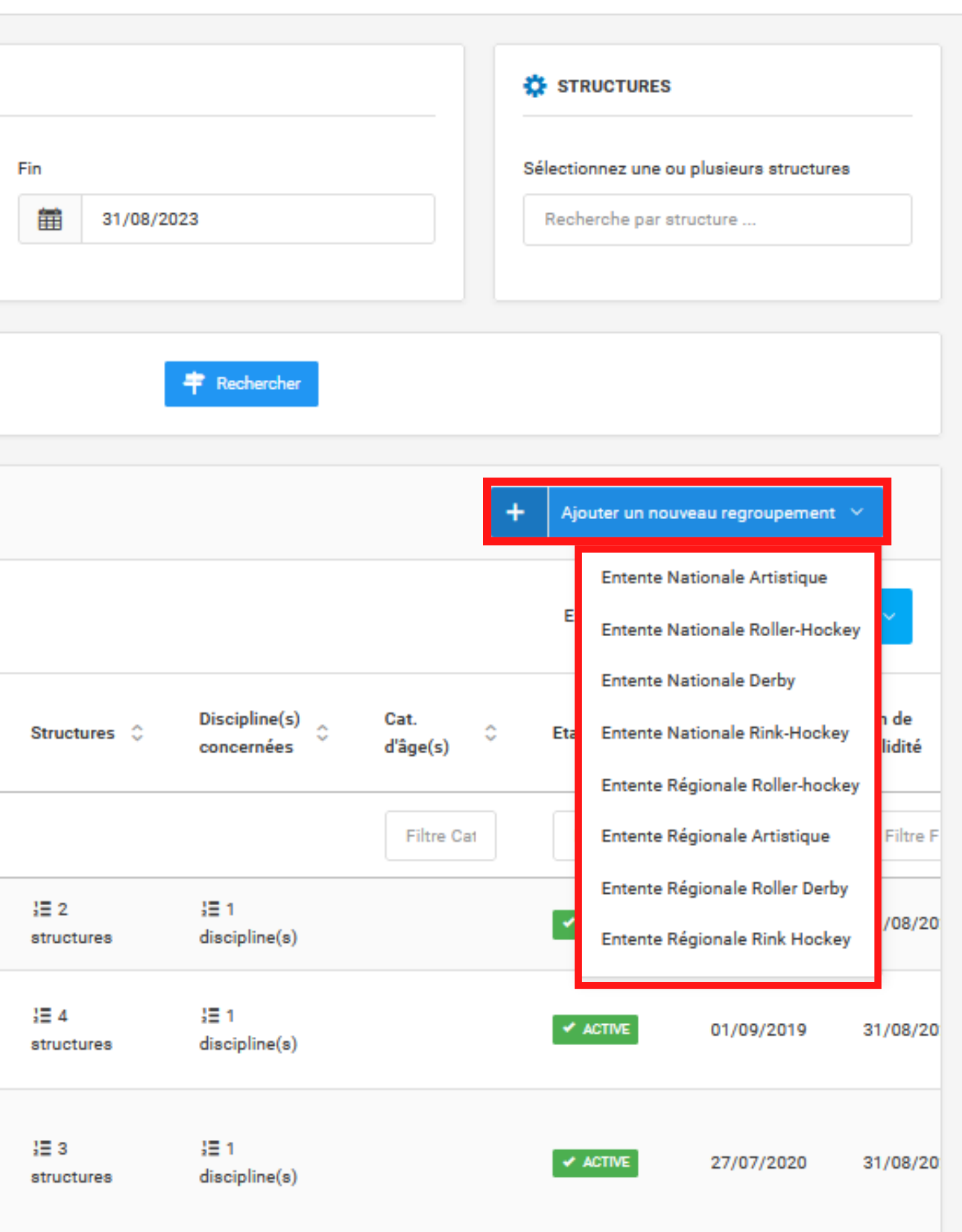

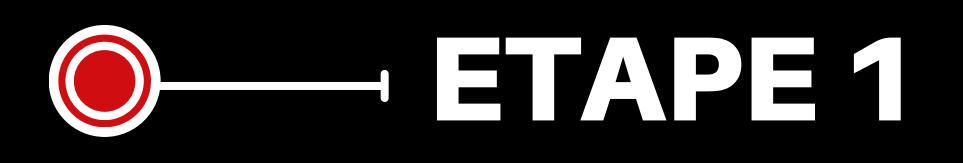

**Puis cliquez sur "Enregistrer c e regroupement** 

**Renseignez la discipline et veillez à ce que la date de fin corresponde bien à celle de la saison concernée.**

**Renseignez vos motivations.**

## TA P E 2

☆ Entente Nationale Rink-Hockey

**Renseignez les structures composant l'entente, en** n'oubliant pas de déterminer le **club référent de l'entente.** *L e n o m d e l'e n t e n t e s e m e t t r a* alors à jour automatiquement. **ETT**<br>
es strent<br>
intent<br>
ide l'ententent<br>
idisc<br>
idisc<br>
idisc<br>
inée.<br>
os mentent<br>
inée.<br>
os mentententent<br>
inée.<br>
idisc<br>
inée.<br>
inée.

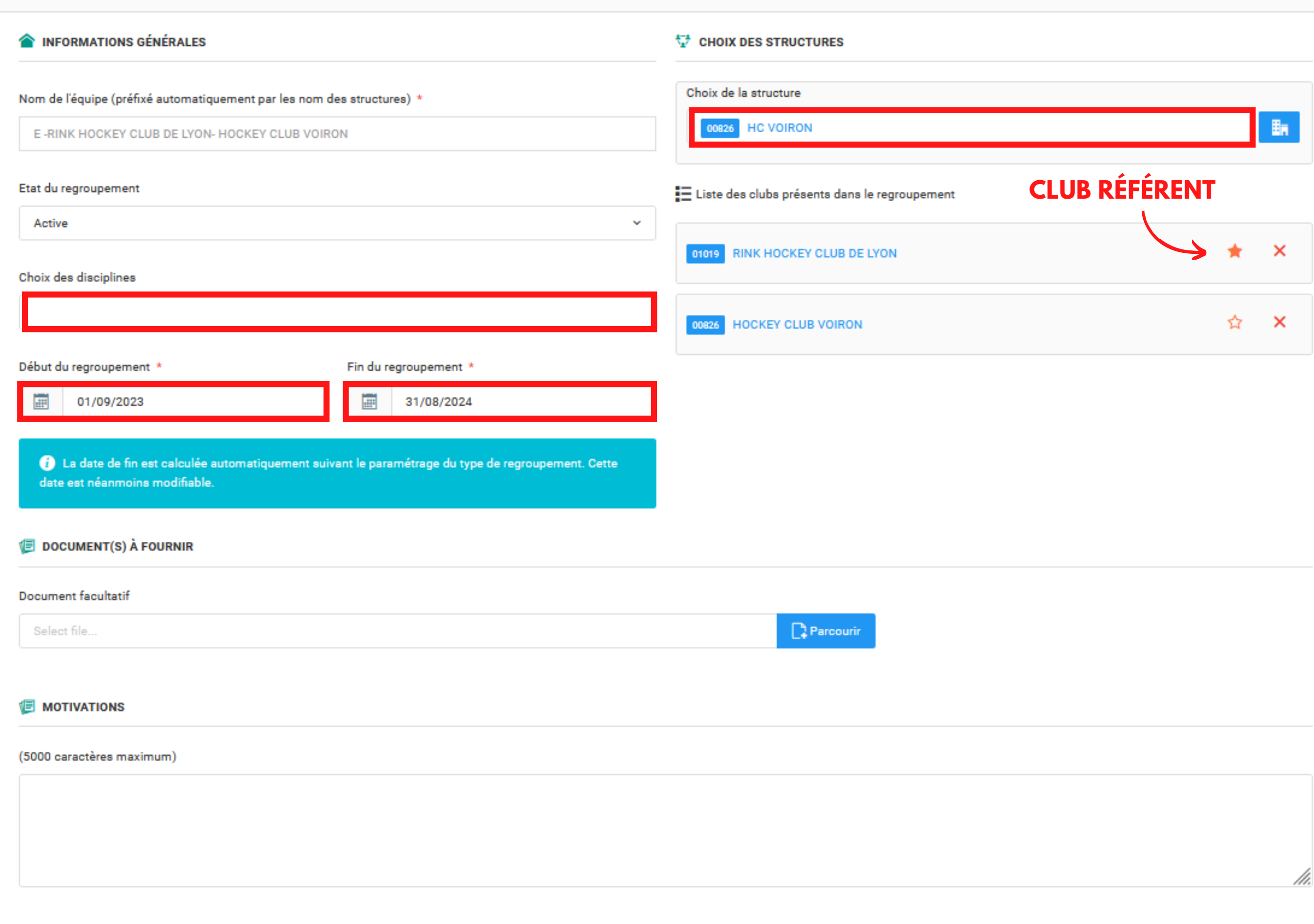

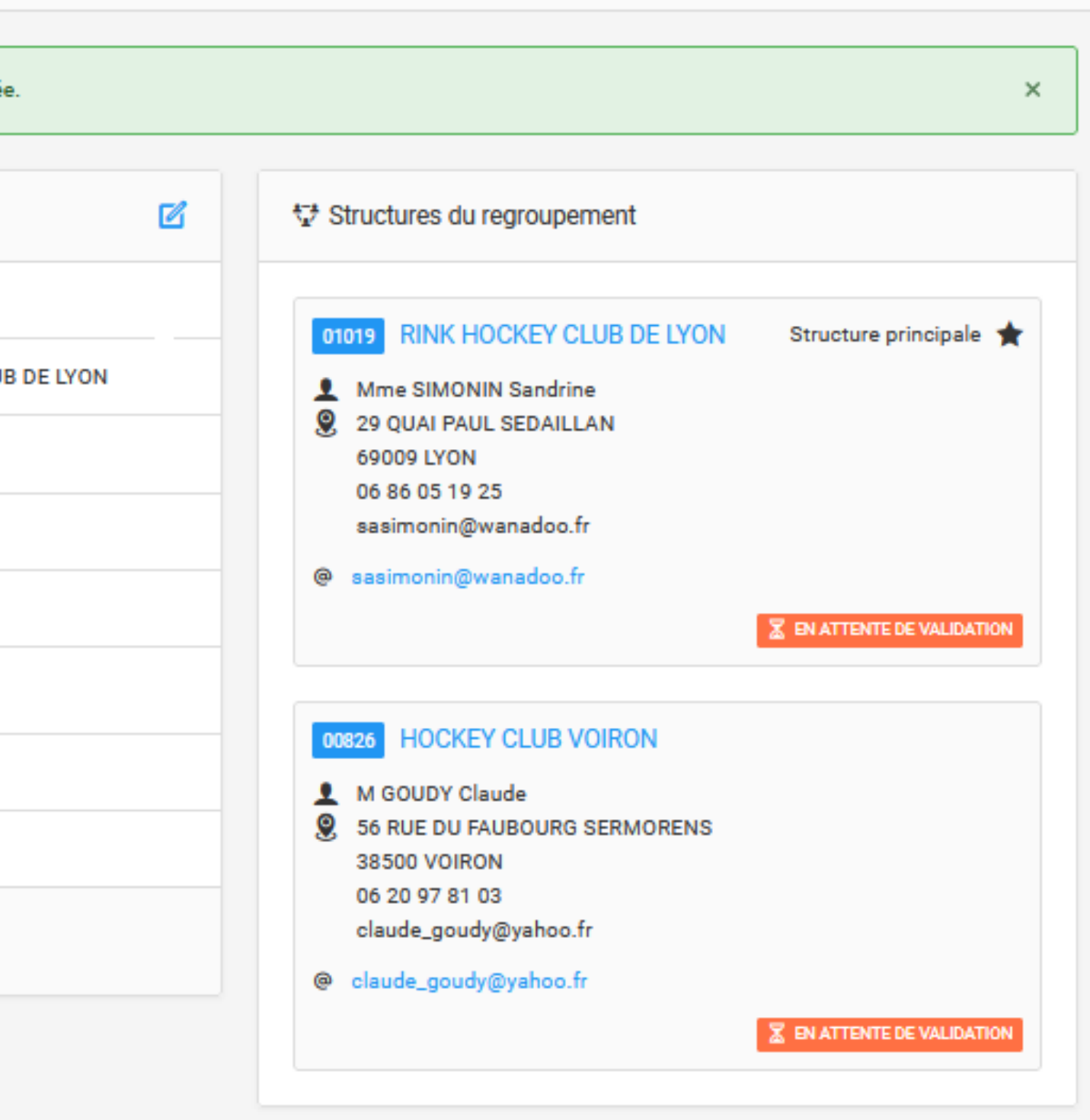

L'entente est créée mais doit **désormais être validée par** chacun des clubs composant **l'e n t e n t e**

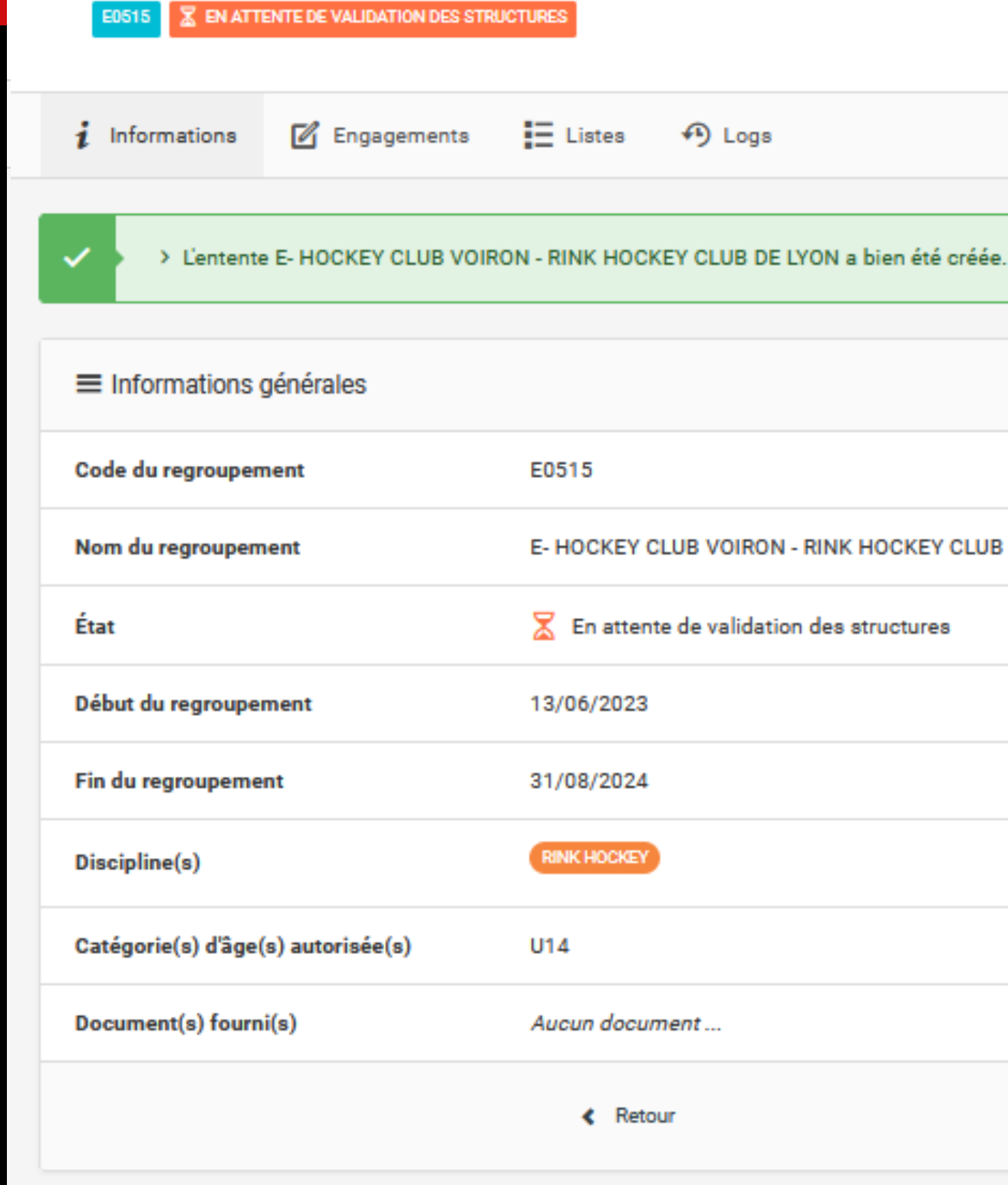

#### $E$ -RINK HOCKEY CLUB DE LYON - HOCKEY CLUB VOIRON

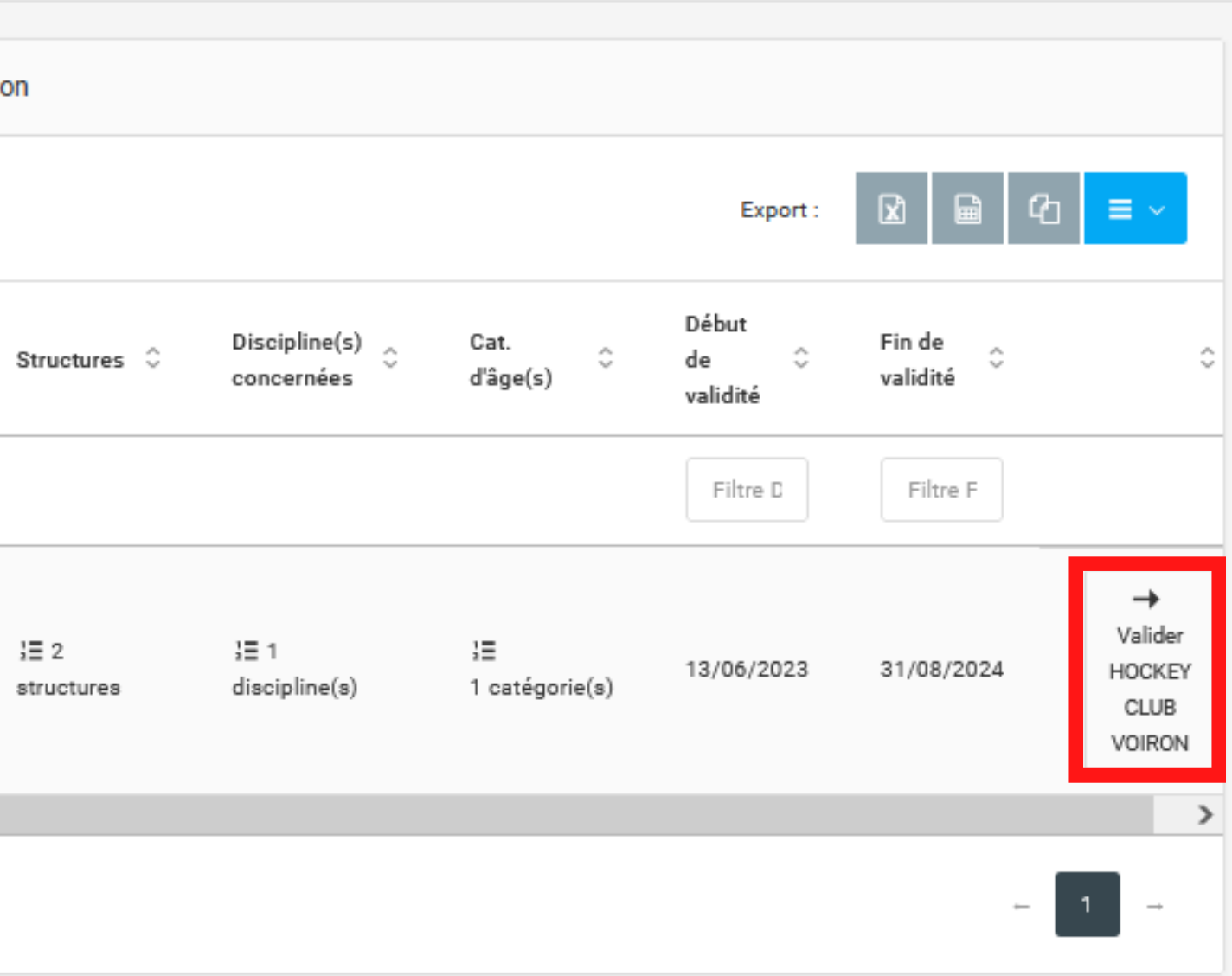

CGU / RGPD 闪 Mail ⊠ Site internet < > Site internet < Secebook f Twitter ♥ Youtube ■ Instagram □

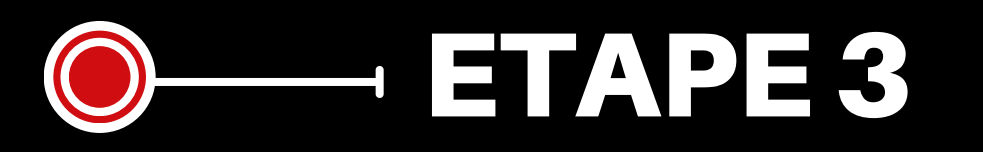

SAISON

Pour valider l'entente, rendez vous sous l'onglet "Validation **des structures"** 

Et cliquez sur le bouton de **validation** 

#### **R A P P E L :**

L'entente ne sera active qu'après validation de tous les clubs composant l'entente, et après validation fédérale

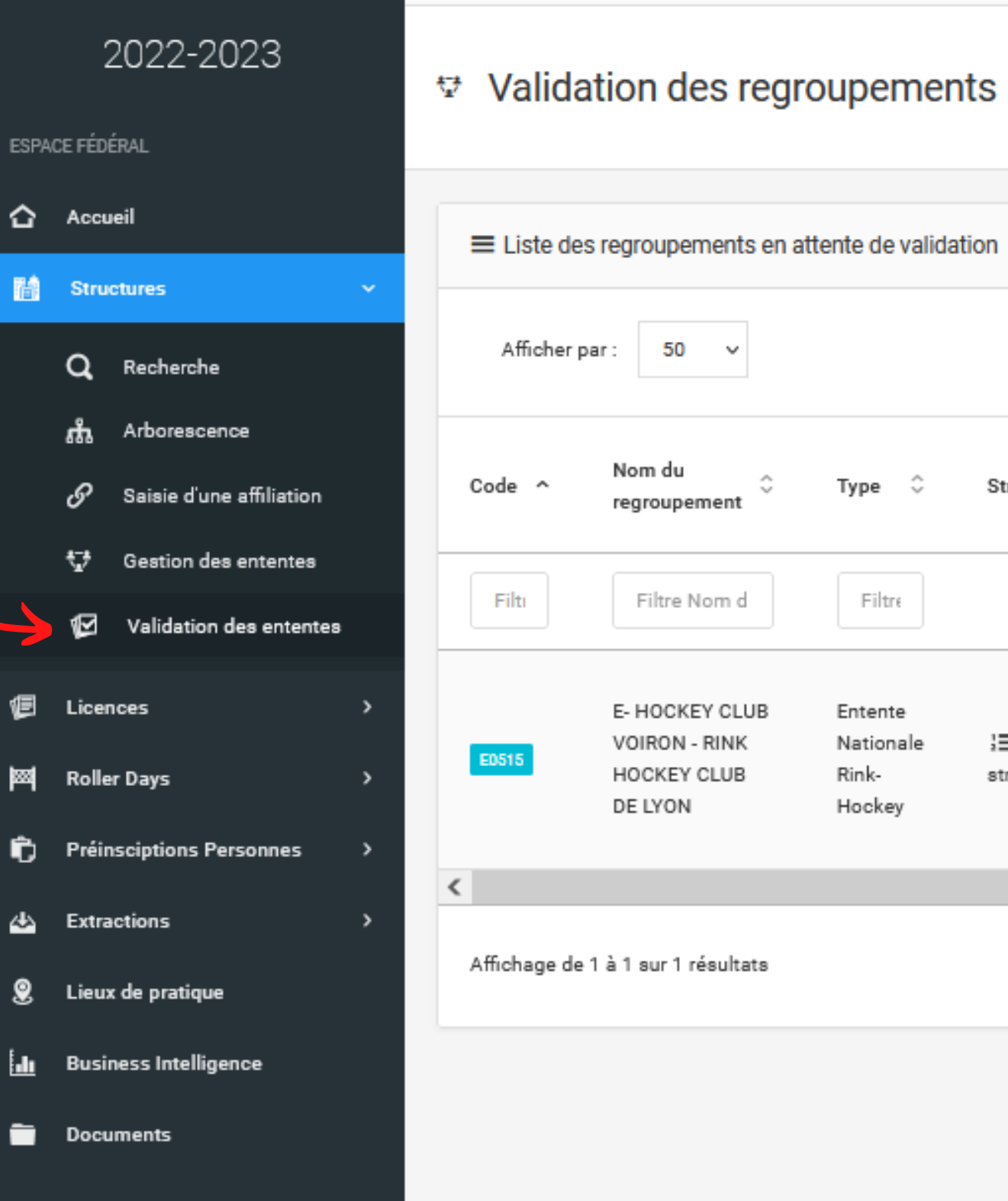

‼I ©2020 Réalisation Exalto

## VOTRE ENTENTE EST CRÉÉE

ELLE SERA SOUMISE À VALIDATION PAR LE SERVICE COMPÉTITIONS ET/OU COMMISSIONS SPORTIVES

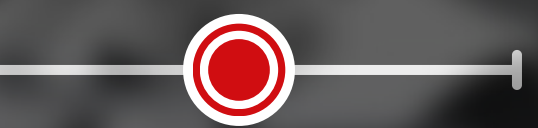

# **Ajuntament**<br>Barcelo

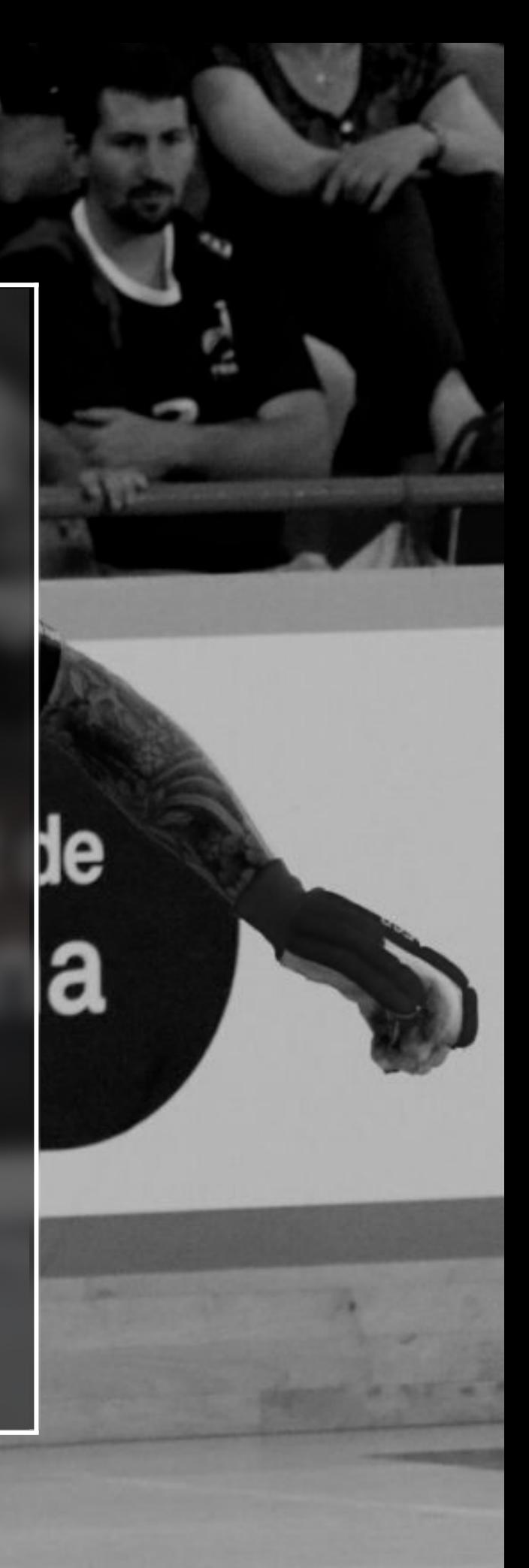

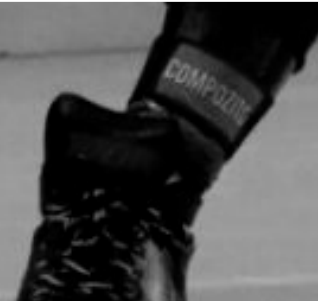